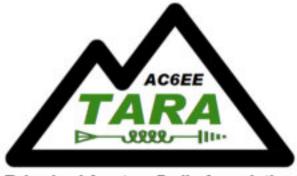

**Tehachapi Amateur Radio Association** 

# **Do I need a Raspberry Pi** ...No, but ....

Ray, W6QPA — 14 April 2022

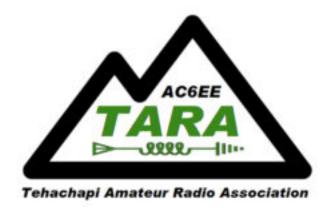

#### Do I need a Raspberry Pi? Probably not ... but maybe ...

- Frequently asked question
- Almost everything can be done on existing PC's, Tablets, & Laptops
  - I'm running a SurfacePro for N1MM+ Logging, WSJTX, FLDIGI, JS8Call
- RPi maybe useful if:
  - You don't want to tie-up a PC for a dedicated application
  - You have a limited power budget
  - You enjoy tinkering

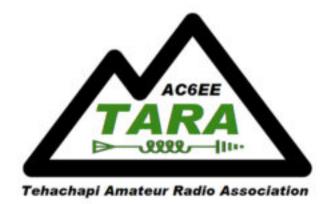

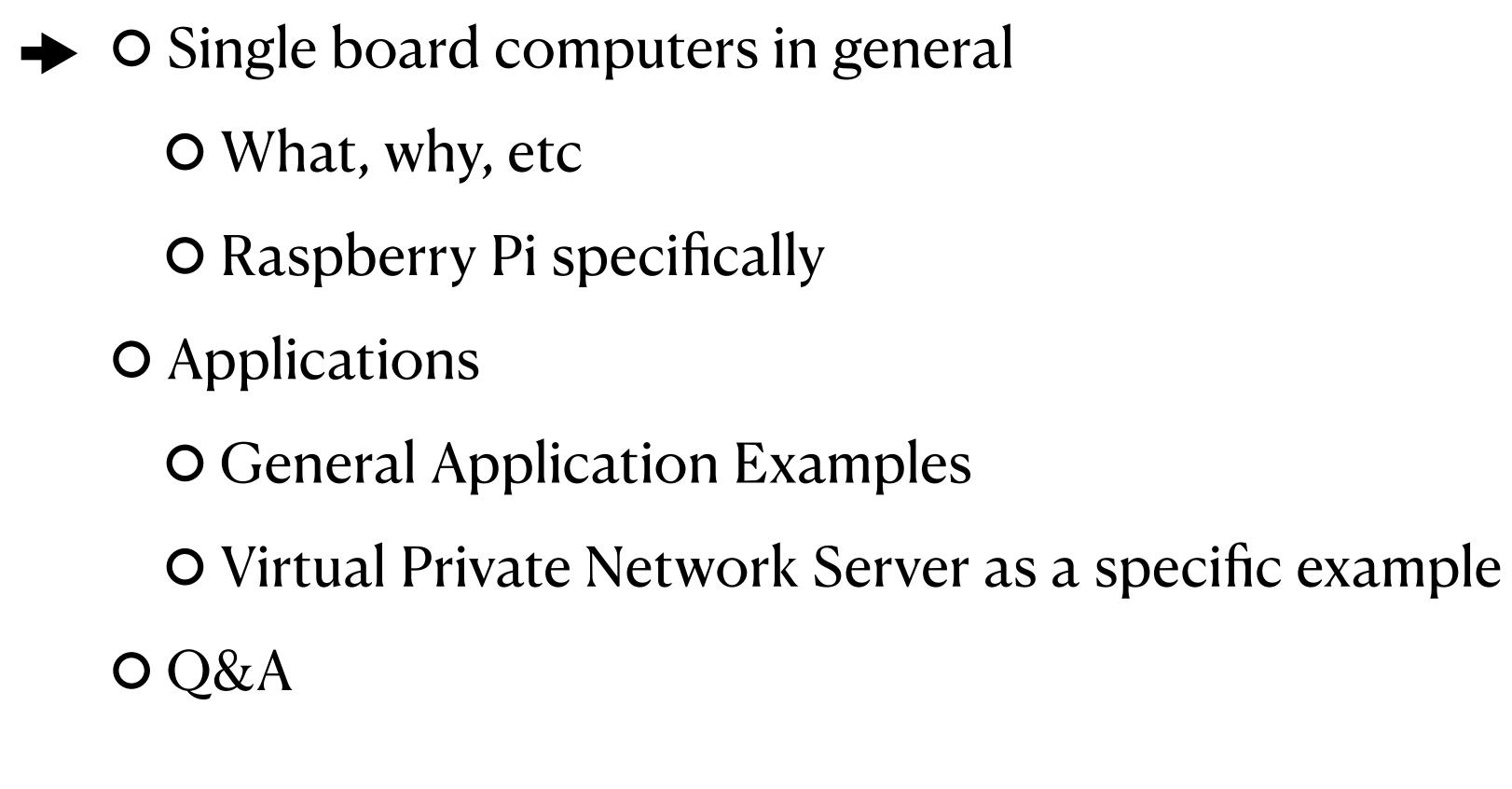

## Outline

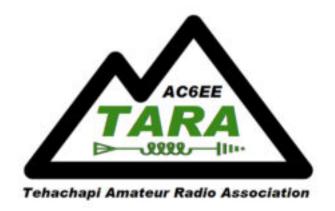

#### Single Board Computers General Characteristics

- One board with:
  - Processor
  - System memory
  - I/O subsystems
    - Networks Wifi, Wired Ethernet, Bluetooth, USB
    - Video HDMI
    - Console port
    - Audio In/Out
    - GPIO Binary I/
  - Connect power, load an Operating system and you have a useable computer
  - Small size, low power

- Used in:
  - General Purpose Computers, appliances, radios, cameras, Internet connected (IoT) devices
  - Many vendors offering wide range of capabilities

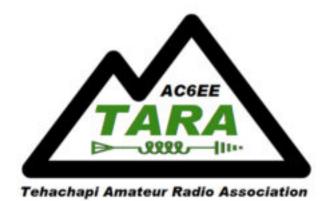

| SBC                                   | Architecture | Memory                    | Inbuilt Storage            | SBC                   | Architecture | Memory           | Inbuilt Storage |
|---------------------------------------|--------------|---------------------------|----------------------------|-----------------------|--------------|------------------|-----------------|
| Rock Pi X Model B                     | x86, 64-bit  | 2/4 GB LPDDR3             | 16/32/64/128 GB            | Raspberry Pi Pico     | ARM, 32-bit  | 264 KB SDRAM     | 2 MB QSPI FI    |
| Lideo Rolt \/9                        | vec c4 bit   | 4-32 GB DDR4              | 32 GB eMMC 5.0             | PocketBeagle          | ARM, 32-bit  | 512 MB DDR3      | None            |
| Udoo Bolt V8                          | x86, 64-bit  |                           |                            | Pine A64-LTS          | ARM, 64-bit  | 2 GB LPDDR3      | 128 MB SPI fl   |
| Raspberry Pi 4 Model B                | ARM, 64-bit  | 2, 4, 8 GB DDR4           | None                       | Udoo x86 II Ultra     | x86, 64-bit  | 8 GB DDR3L       | 32 GB eMMC      |
| <u>Seeed Odyssey</u><br>(X86J4125800) | x86, 64-bit  | 8 GB LPDDR4               | None                       | LattePanda Delta 432  | x86, 64-bit  | 4 GB LPDDR4      | 32 GB eMMC      |
| Rock Pi N10 Model A                   | ARM, 64-bit  | 4 GB LPDDR3               | 16 GB eMMC                 | MiSTer DE-10 Nano     | ARM, 32-bit  | 1GB DDR3 for CPU | None            |
| Nvidia Jetson Nano Developer<br>Kit   | ARM, 64-bit  | 4 GB LPDDR4               | None                       | OSMC Vero 4K+         | ARM, 64-bit  | 2 GB DDR3        | 16 GB eMMC      |
| Odroid-N2+                            | ARM, 64-bit  | 2/4 GB DDR4               | 8 MiB SPI flash            | BBC Micro:Bit V2      | ARM, 32-bit  | 128 KB RAM       | 512 KB Flash    |
|                                       |              |                           |                            | Raspberry Pi Zero 2 W | ARM, 32-bit  | 512 MB LPDDR2    | None            |
| Pine64 ROCKPro 64                     | ARM, 64-bit  | 2/4 GB LPDDR4             | 128 MB SPI flash<br>memory | LattePanda V1         | x86, 64-bit  | 2/4 GB DDR3L     | 32/64 GB        |
| Rock Pi 4 Model C                     | ARM, 64-bit  | 4 GB                      | None                       | Asus Tinker Board 2S  | ARM, 64-bit  | 2 GB LPDDR4      | 16 GB eMMC      |
| Odroid-C4                             | ARM, 64-bit  | 4 GB DDR4                 | None                       | Orange Pi 4B          | ARM, 64-bit  | 4 GB LPDDR4      | 16 GB eMMC      |
| Arduino Mega 2560                     | RISC, 8-bit  | 8 KB SRAM, 4 KB<br>EEPROM | 256 KB flash ROM           |                       | <u> </u>     |                  |                 |
|                                       |              |                           |                            |                       |              |                  |                 |

This is not an exhaustive list.

#### Single Board Computers Summary from <u>All3DP.com</u>

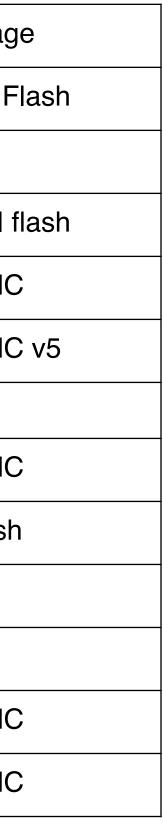

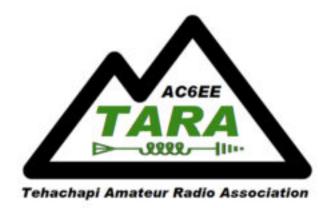

#### **Raspberry Pi Specific Instance of a SBC**

- RPi is "famous" due to efforts of the <u>Raspberry Pi Foundation</u>
  - UK based, educational group
  - Cheap 15 45 (at least use to be), Easily available (before pandemic supply-chain issues) • Widely supported Software eco-system - O/S include Unix variants and Windows (lite
  - version)
- Variety of capacities
  - $Pi_4 most powerful; Pi_3 powerful mid range; Pi Zero small; Pi Pico microcontroller$
- Currently availability (April 2022)

  - Nearly Unobtanium "Scalpers" getting \$\$\$ (hundreds) for what can be found • Optimistic estimates point to July 2022 returning to in-stock

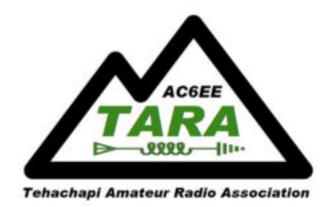

# Raspberry Pi

#### Variant Summary From <u>Raspberry Pi Expert site</u>

| <b>Raspberry Pi Platform</b> | CPU                                                | RAM             | I/O Ports                                                               | Price |
|------------------------------|----------------------------------------------------|-----------------|-------------------------------------------------------------------------|-------|
| Raspberry Pi 400             | 1.8 Hz, Quad-core Broadcom<br>BCM2711 (Cortex-A72) | 4GB<br>(LPDDR4) | 2 × USB 3.0, 1 x USB 2.0 ports, 2 x micro HDMI,<br>1 x Gigabit Ethernet | \$70  |
| Raspberry Pi 4B              | 1.8 Hz, Quad-core Broadcom<br>BCM2711 (Cortex-A72) | 8G (LPDDR4)     | 2x USB 3.0, 2x USB 2.0, 1x Gigabit Ethernet, 2x micro HDMI              | \$75  |
| Raspberry Pi 4B              | 1.8 Hz, Quad-core Broadcom<br>BCM2711 (Cortex-A72) | 4GB<br>(LPDDR4) | 2x USB 3.0, 2x USB 2.0, 1x Gigabit Ethernet, 2x micro HDMI              | \$55  |
| Raspberry Pi 4B              | 1.8 Hz, Quad-core Broadcom<br>BCM2711 (Cortex-A72) | 2GB<br>(LPDDR4) | 2x USB 3.0, 2x USB 2.0, 1x Gigabit Ethernet, 2x micro HDMI              | \$35  |
| Raspberry Pi 3B+             | 1.4-GHz, 4-core Broadcom<br>BCM2837B0 (Cortex-A53) | 1GB             | 4 x USB 2.0, HDMI, 3.5mm audio                                          | \$35  |
| Raspberry Pi Zero WH         | 1-GHz, 1-core Broadcom<br>BCM2835 (ARM1176JZF-S)   | 512MB           | 1x micro USB, 1x mini HDMI                                              | \$17  |
| Raspberry Pi Zero W          | 1-GHz, 1-core Broadcom<br>BCM2835 (ARM1176JZF-S)   | 512MB           | 1x micro USB, 1x mini HDMI                                              | \$10  |
| Raspberry Pi Zero            | 1-GHz, 1-core Broadcom<br>BCM2835 (ARM1176JZF-S)   | 512MB           | 1x micro USB, 1x mini HDMI                                              | \$5   |

Another comparison site – <u>RaspberryPi Comparison on SocialCompare.com</u>

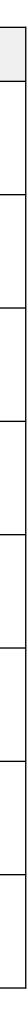

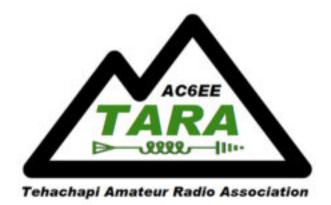

- Single board computers in general
  - What, why, etc
  - Raspberry Pi specifically
- ➡ O Applications
  - **O** General Application Examples
  - O Virtual Private Network Server as a specific example
  - O&A Ο

## Outline

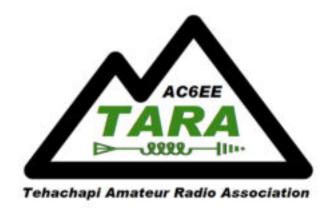

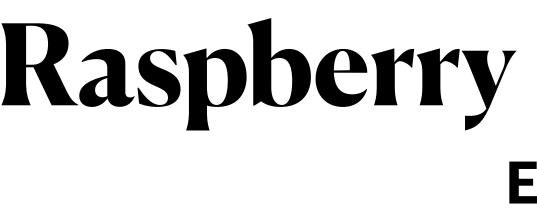

- Digital Media server Manage audio, photo, video HAM Specific: for a home entertainment system
- Print server
- Web servers
- Networked attached Storage (NAS) Server
- Robotics embedded controller
- Household automation security camera, lock controllers, irrigation systems
- Network Security Network intrusion detection, Virtual Private Network (VPN)
- Home Brew (Beer) System Controller *BrewPi*

#### **Raspberry Pi Application Examples**

- DMR Hotspot  $\bullet$
- Software Defined Radio
- Shack Clock
- Satellite Antenna tracking controller
- Digital Mode station
- Logging Server
- **APRS** Tracker  $\bullet$
- etc.

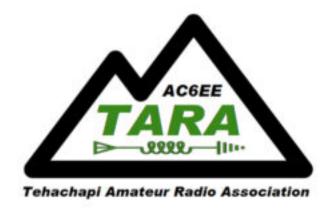

#### **Raspberry Pi Application** Specific Example — Virtual Private Network (VPN) Server

- Why a VPN?
  - Some HAM radios offer capability to connect to them via the internet.
    - This can create a security vulnerability when configuring a router/firewall to open "holes" (IP ports) into your home's local area network (LAN) to connect to your radio from outside your home LAN
    - VPN provides secure access (no unencrypted holes)

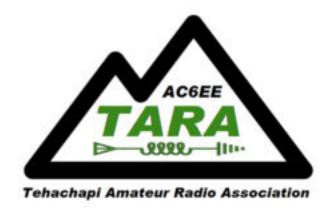

#### Raspberry Pi Application Virtual Private Network (VPN) Server

- What's a VPN server?
  - Provides a secure "tunnel" from your device (phone, tablet, PC) to a local area network using the internet.
  - Without a VPN the connection is like sending a "Post Card" through the postal service, it can be read in transit without difficulty.
  - With a VPN your "Post Card" is sealed in an opaque envelope can't be read in transit (without extraordinary effort)

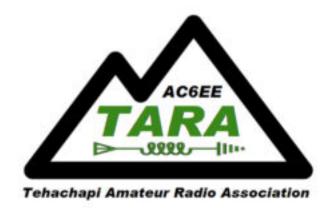

#### **Raspberry Pi Application** Virtual Private Network (VPN) Server

- Building a VPN server Summary
  - Acquire RPi hardware (<u>www.adafruit.com</u>; <u>www.canakit.com</u>)
  - install PiOS Lite (<u>https://youtu.be/ntaXWS8Lk34</u>)
  - Establish DDNS host entry for each PiVPN server (<u>https://www.noip.com/members/dns/</u>)
  - Log into the Pi-VPN server hardware
  - Install DDNS DUC <u>https://www.noip.com/download?page=linux</u> <u>https://www.noip.com/support/knowledgebase/install-ip-duc-onto-raspberry-pi/</u>
  - Install OpenVPN (<u>https://www.pivpn.io</u>)
  - On LAN router establish reservation for the PiVPN Server or assign it a static address
  - On LAN Router set port forwarding for 1194 to the PiVPN server
  - On PiVPN server create user device profiles (no password option e.g. "pivpn add nopass") and export to MicroSD or USB Thumb drive
  - On each accessing device install OpenVPN Client and import devices profile from thumb drive as exported from the PiVPN server

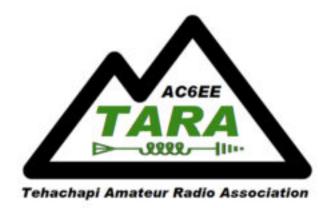

#### **Raspberry Pi Application** Virtual Private Network (VPN) Server

- I've exclude the details of, and reasons for, the steps in the previous slide due to time constraints of this presentation.
- The references on each step lead to information to accomplish the installation.
- If interested we could conduct a "build" party to create VPN servers as a group project. • Has to wait until RPi's are again In-stock.
- There are commercial VPN service providers ...
  - They can provide a VPN service for a fee
  - However they are managed and controlled by someone you don't know

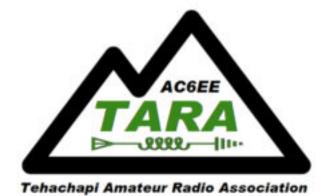

## Questions

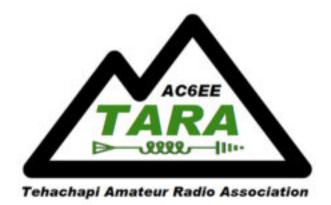

- Single board computers in general
  - What, why, etc
  - Raspberry Pi specifically
- Applications
  - General Application Examples
  - Virtual Private Network Server as a specific example
- J&A

## Outline

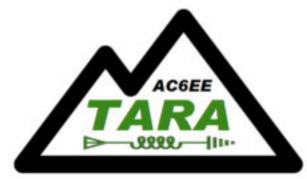

**Tehachapi Amateur Radio Association** 

# Backup Detail

#### **W6QPA Home LAN Configuration**

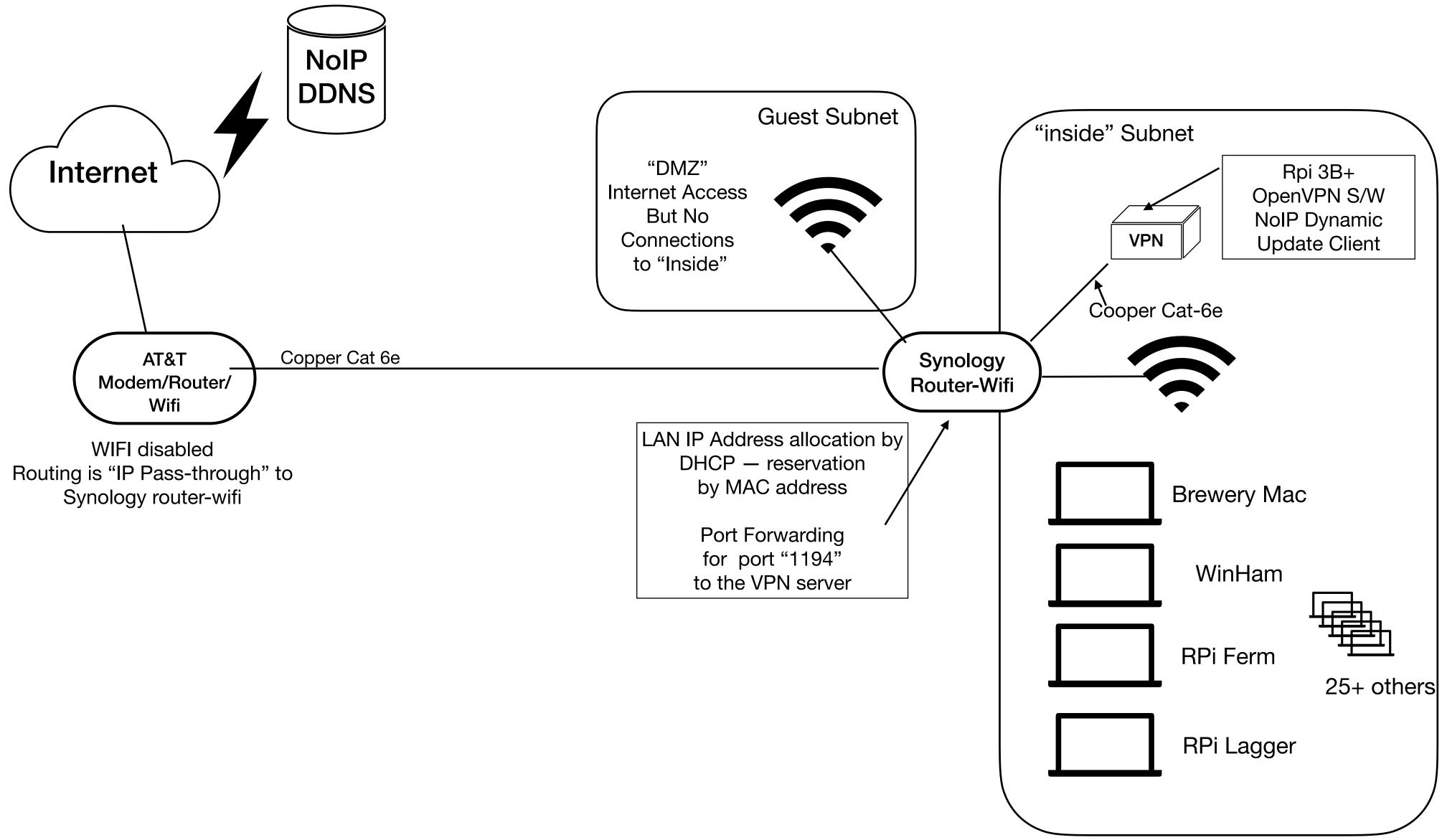